# Ruby On Rails

James Reynolds

- \* What is a Ruby on Rails
- \* Why is it so cool
- \* Major Rails features

# Web framework

- \* Code and tools for web development
- \* A webapp skeleton
- \* Pevelopers plug in their unique code

# Platforms

- \* Windows
- \* Mac OS X
- \* Linux

# Installation

- \* Mac OS X 10.5 will include Rails
- \* Mac OS X 10.4 includes Ruby
  - \* Most people reinstall it anyway
- \* From scratch
- \* Prag and drop Locomotive

#### Vatabases

- \* Mysql
- \* SQLite
- \* PostgreSQL
- \* DB2

- \* Oracle
- \* Firebird
- \* SQL Server
- \* more

# Webservers

- \* Apache w/ FastCGI or Mongrel
- \* LightTPD
- \* WEBrick

# "IPE's"

- \* TextMate and Terminal (preferred)
- \* RadRails
- \* jEdit
- \* Komodo
- \* Arachno Ruby

# Has "inspired"

Grails

Trails

Sails

Catalyst

Pylons

ColdFusion on Wheels

CakePHP

PHP on TRAX

MonoRail

TrimPath Junction

WASP

And perhaps more...

# Why is it so cool?

- \* Using the right tool for the job
- \*  $y = x^2 vs y = x^0.5$

# Right tool

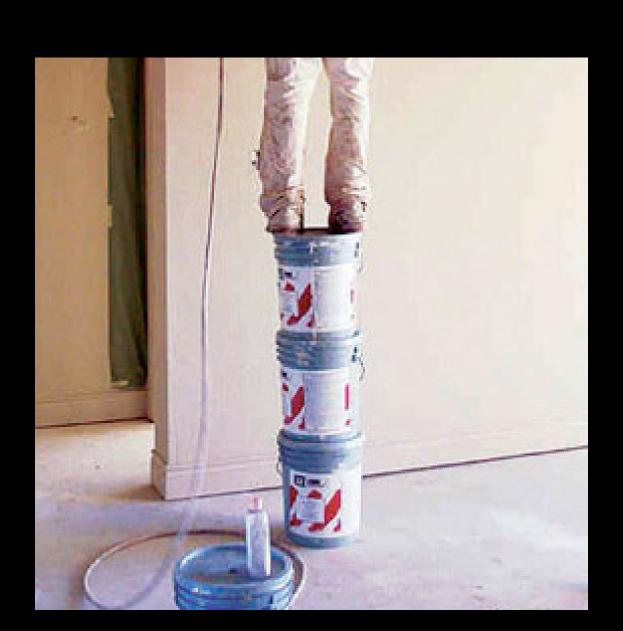

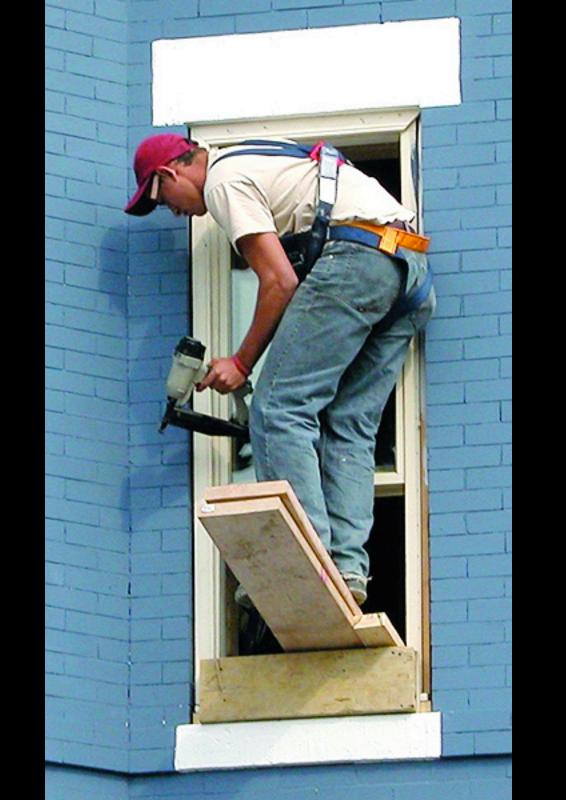

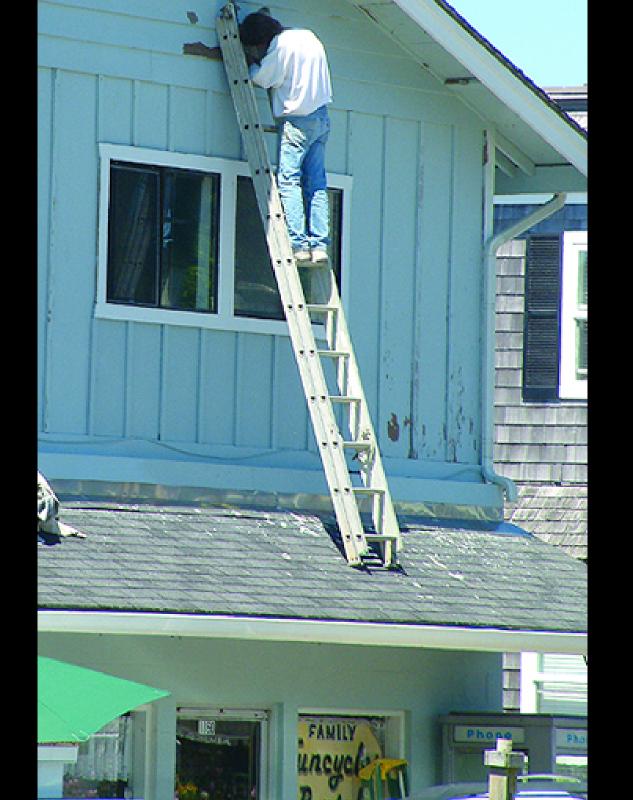

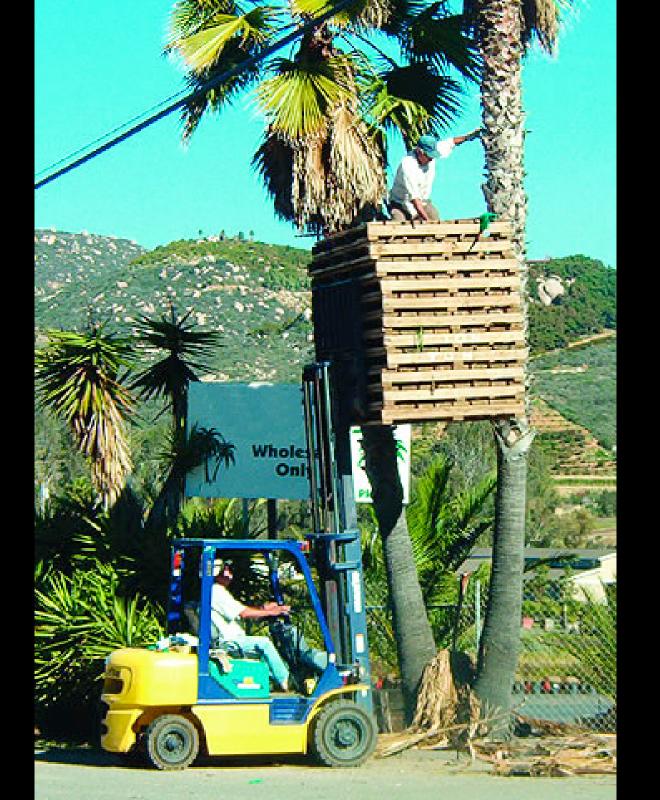

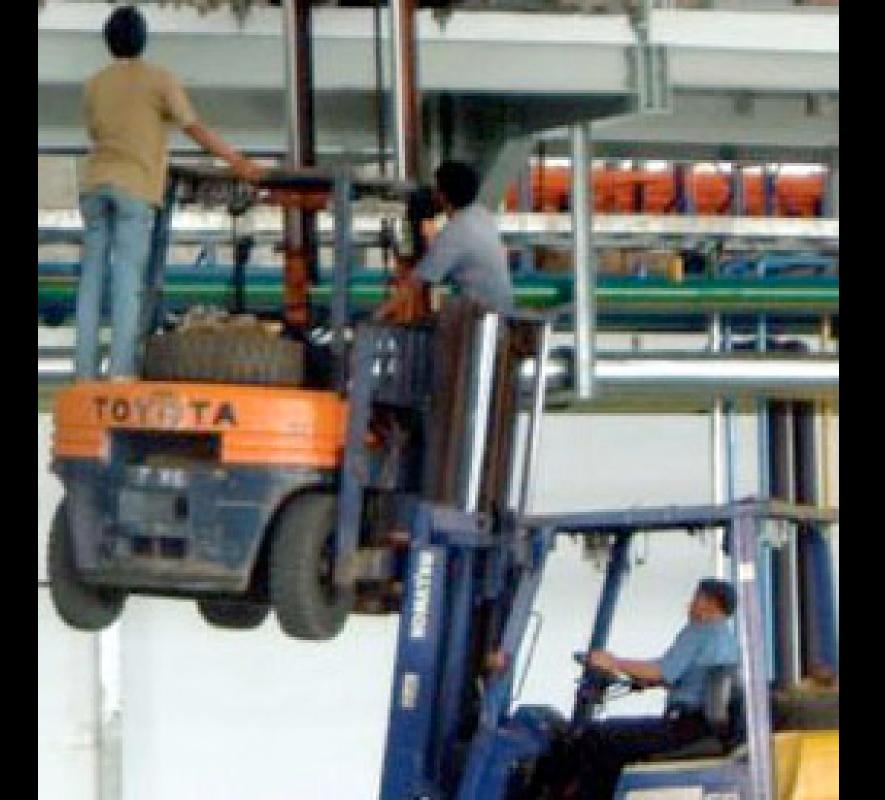

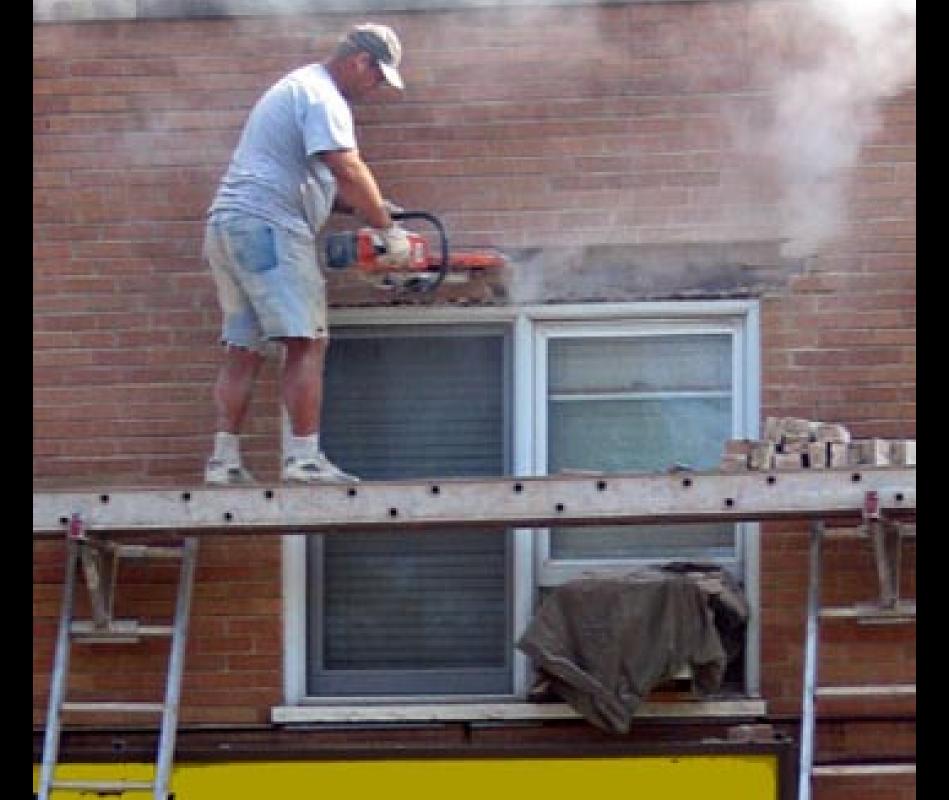

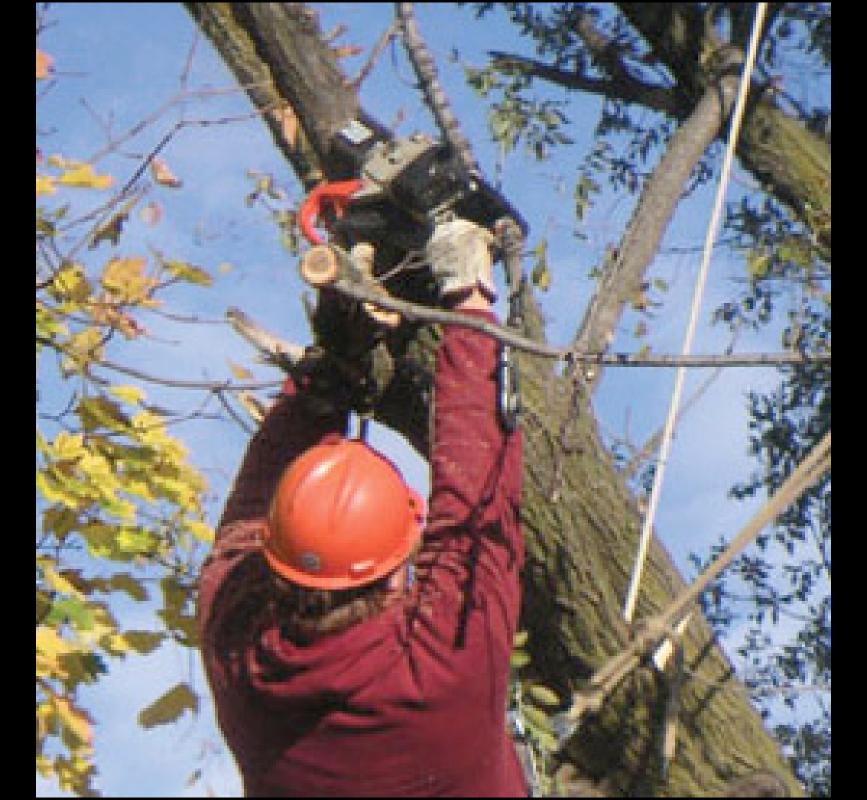

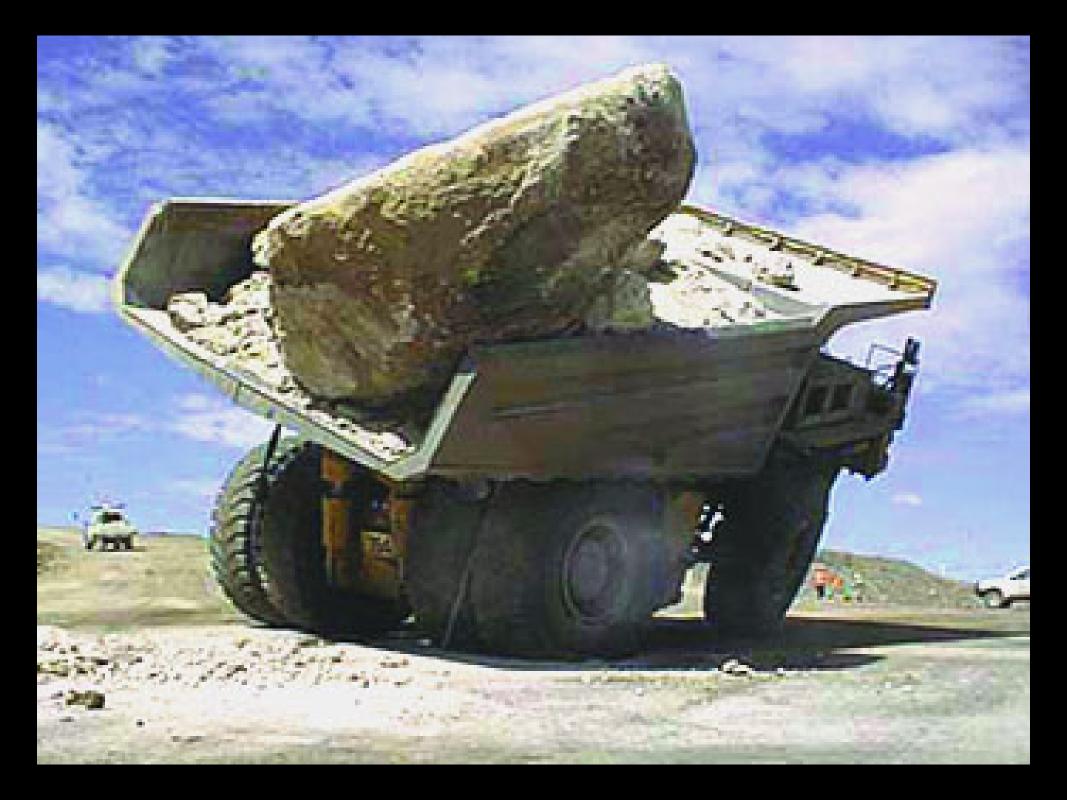

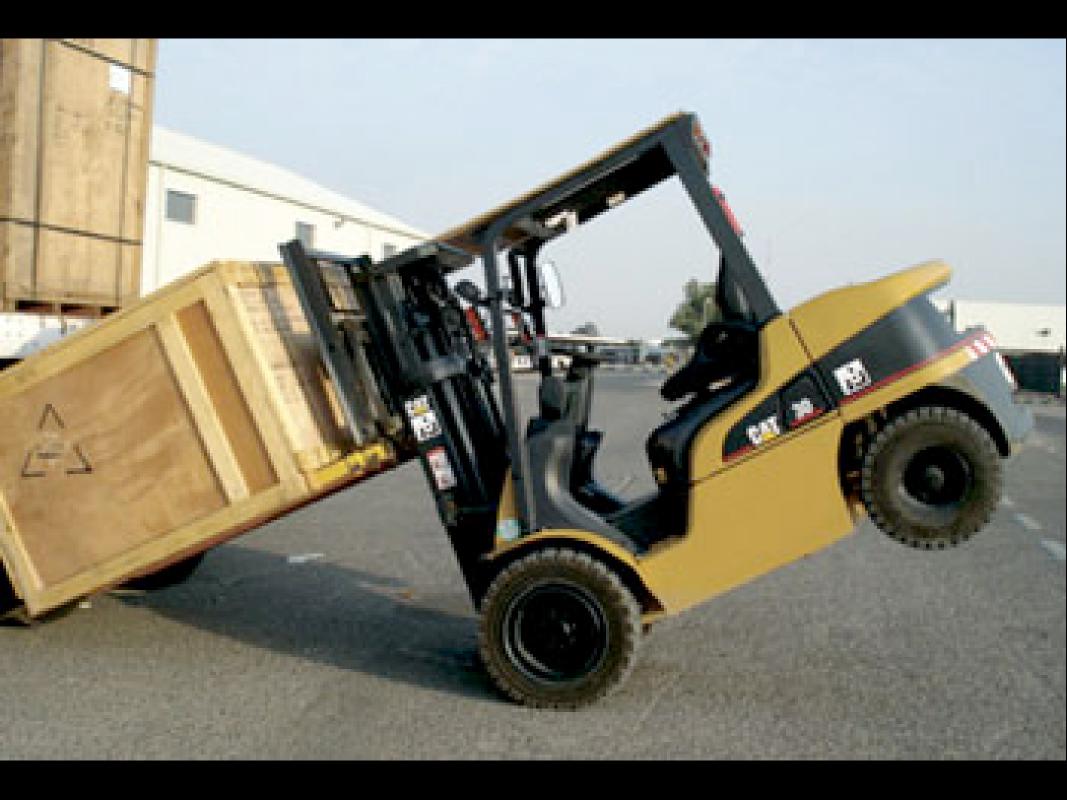

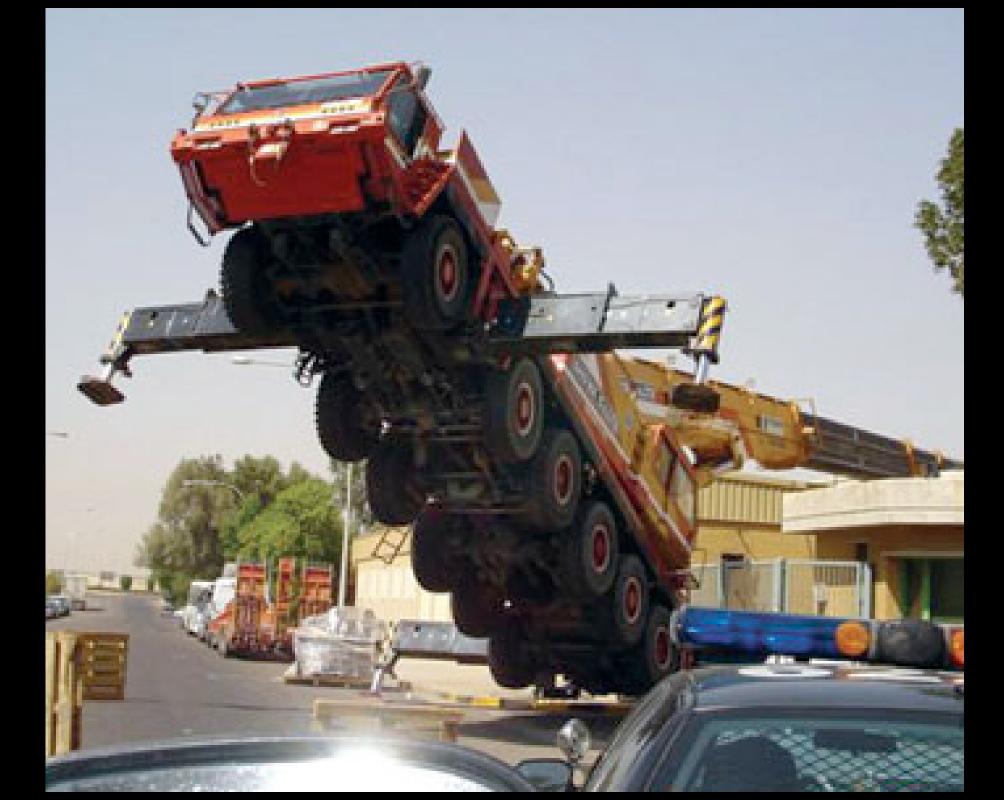

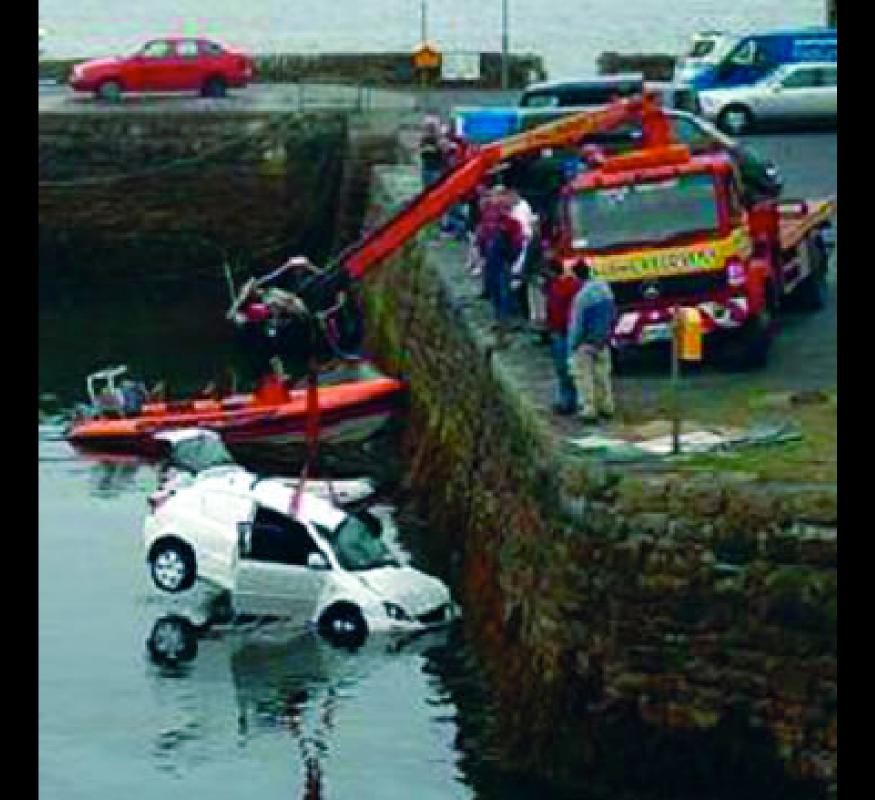

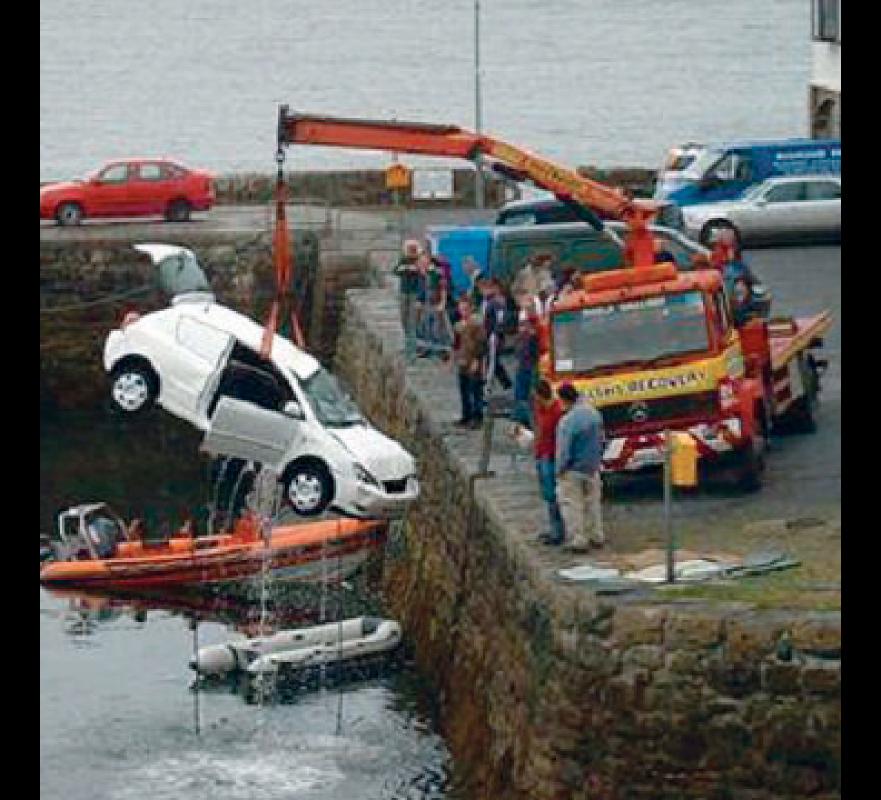

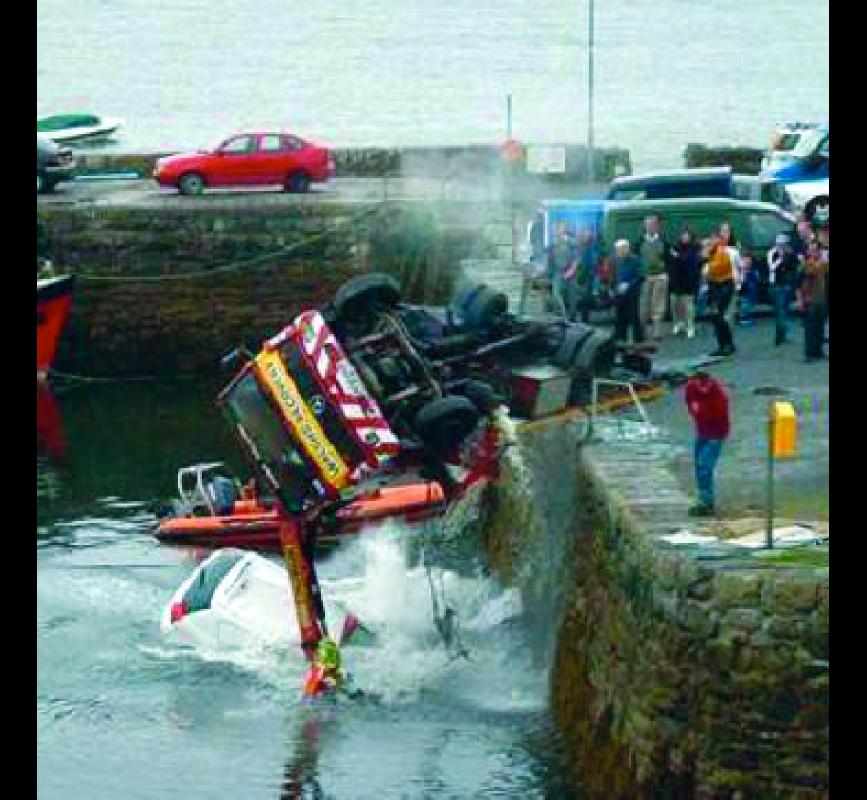

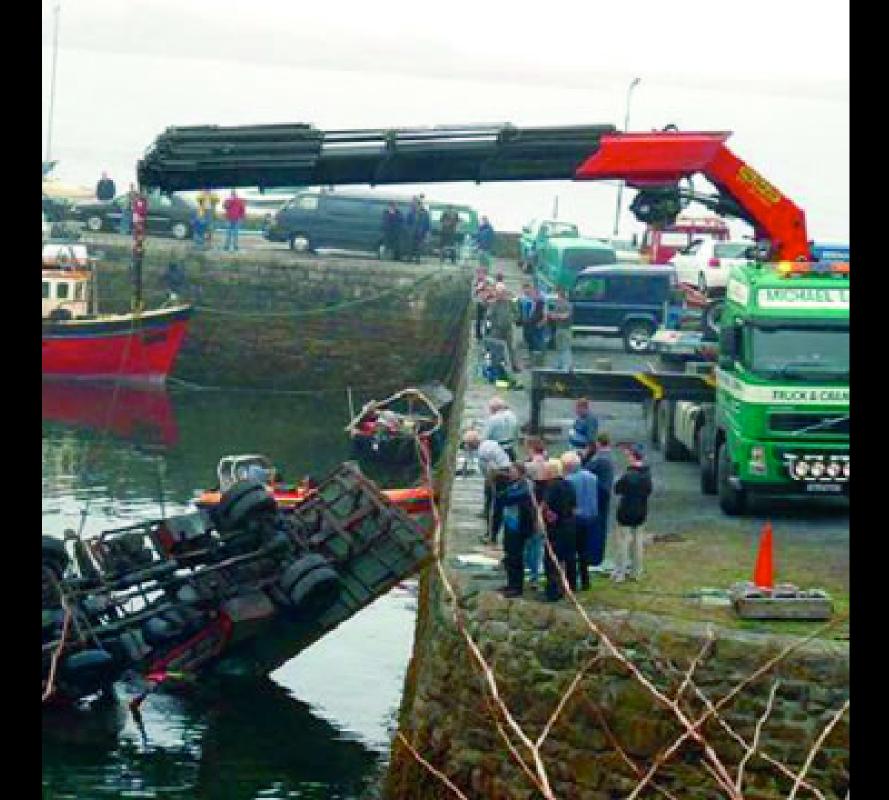

Rails is the most well thought-out web development framework I've ever used. And that's in a decade of doing web applications for a living. I've built my own frameworks, helped develop the Servlet API, and have created more than a few web servers from scratch. Nobody has done it like this before.

James Puncan Pavidson, Creator of Tomcat and Ant

$$y = x^2 vs y = x^0.5$$

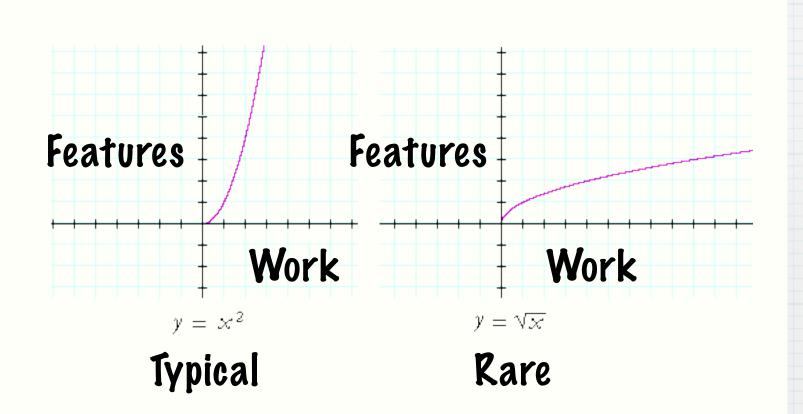

$$y = x^2 vs y = x^0.5$$

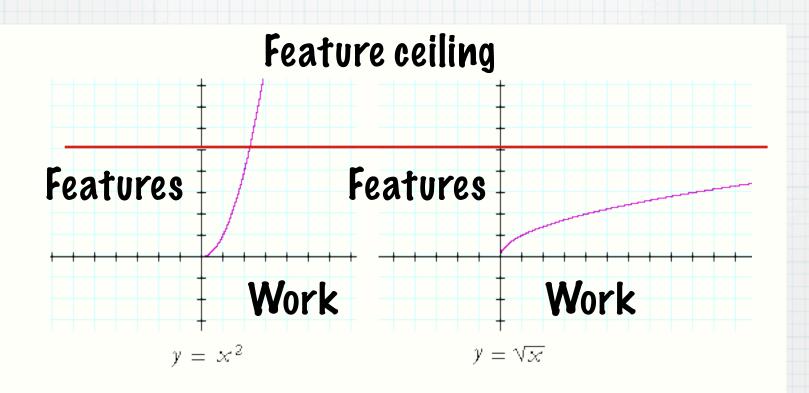

This is a no-brainer...

Ruby on Rails is a breakthrough in lowering the barriers of entry to programming. Powerful web applications that formerly might have taken weeks or months to develop can be produced in a matter of days.

- Tim O'Reilly, Founder of O'Reilly Media

# Major Rails features

- \* Model View Controller
- \* Run Environments
- \* Unit testing
- \* Migrations
- \* Scripts
- \* ActiveSupport

# MVC

- \* Pescribed by Trygve Reenskaug in 1979
- \* Totally ignored in web dev
  - \* Except
    - \* WebObjects
    - \* Struts
    - \* JavaServer Faces

#### Model-View-Controller

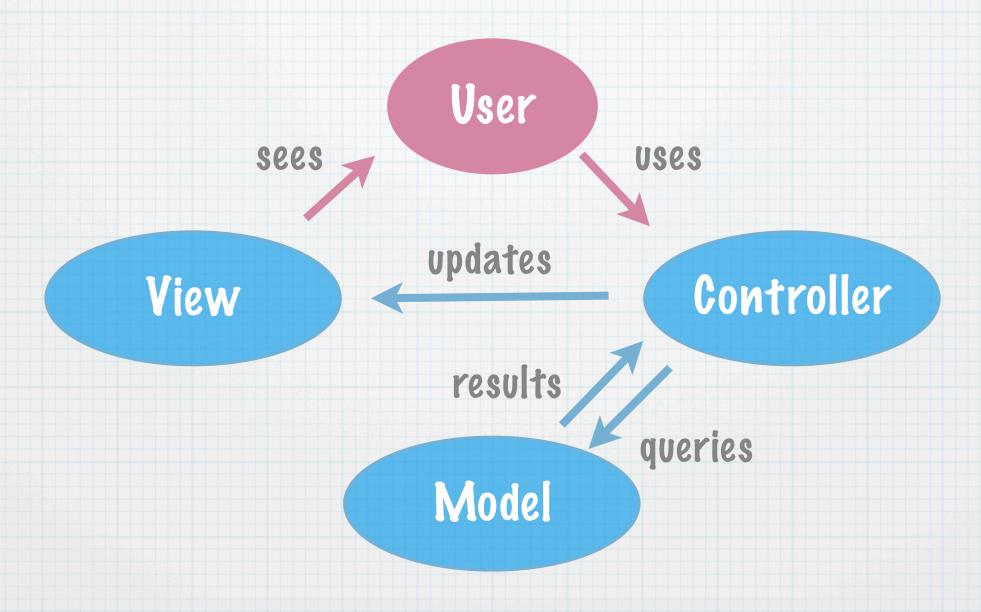

# How it works

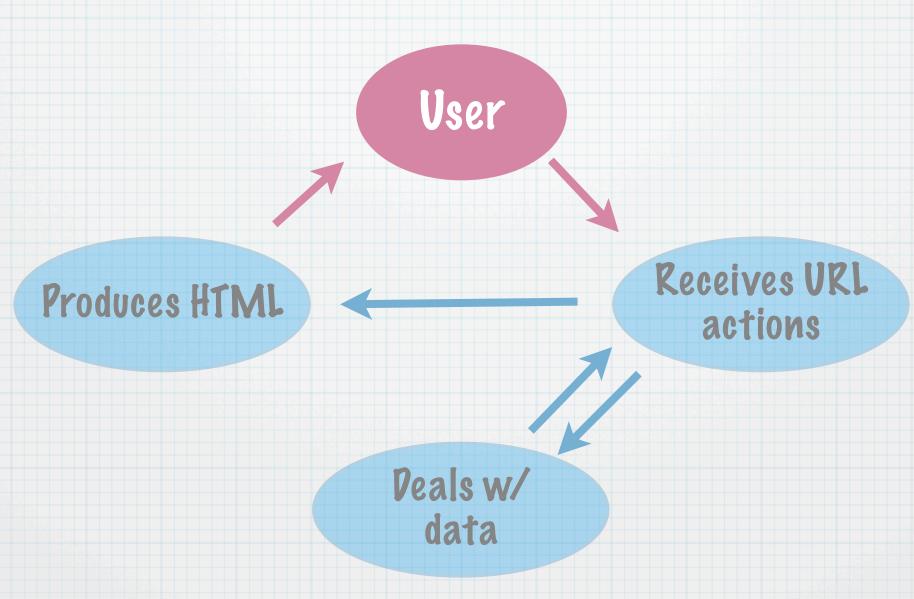

# How it works

#### HTML file:

<form>

<button>

</form>

User

clicks submit button (sends url)

View.rb

showSuccess()
showError()

Controller.rb

performSave()

Model.rb

save()

#### How it works

```
User
       <div>
                                     http://server/do?
Save was successful
                                          a=b\&c=d
       </div>
                         calls 6
                    showSuccess()
   showSuccess()
                                      performSave(
   produces HTML
                                    :a="b",:c="d")
                        returns:
                          true
 saves to 4
 mysql or
                  save(:a="b",:c="d") 3
 flat file or
 whatever
```

# Why use it?

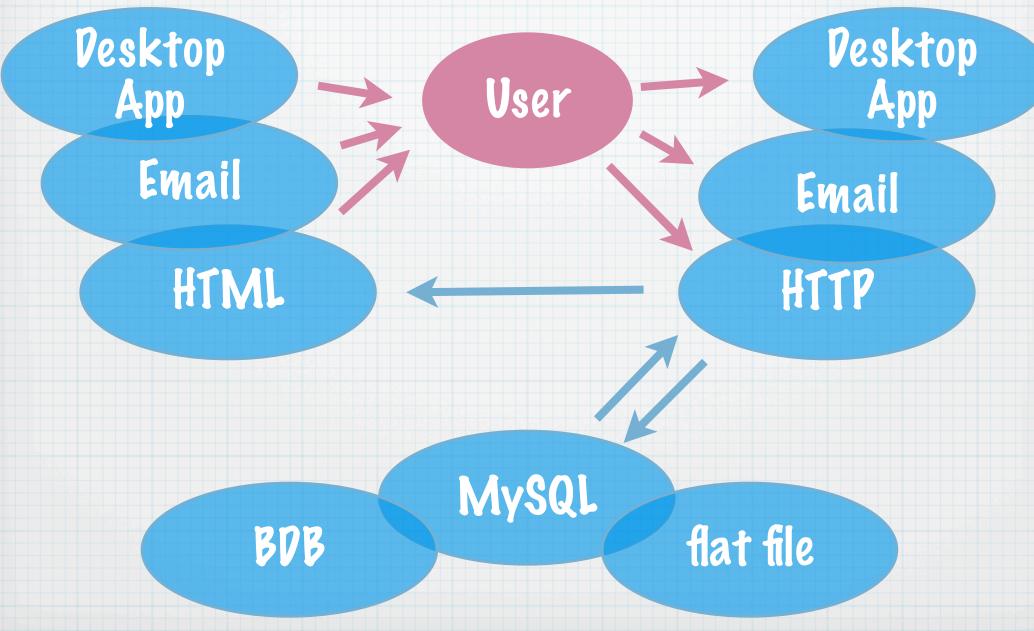

# Why use it?

updates GUI

sends email

produces HTML

User

calls

showSuccess()

returns:

true

saves to MySQL Button

mailto:

action@server

http://server/do?

a=b&c=d

performSave(

:a="b",:c="d")

saves to flat file

saves to BDB

#### Models

- \* DB backed
  - \* Easy to switch db's
- \* Stored on server as files
- \* Stored in session objects
  - \* useful for one server
  - \* manage with a db for many servers

#### Models

- \* Object relational mapping
  - \* tables = classes
  - \* rows = arrays of objects
  - \* columns = attributes/variables
- \* Maps form submissions to classes
- \* No need to write SQL

#### Models

- \* Naming conventions
  - \* Table names are plural
  - \* A Class is singular
    - \* Table attributes auto discovered
    - \* Comes with find method
    - \* etc

### Models - Validation

- \* Fields are not empty
- \* Numerically of fields
- \* Uniqueness of text
- \* Matches text to regex
- \* Acceptance (checkbox)

- \* 2 password fields same
- \* Length of text
- \* Custom validators
- \* Etc

#### Models - Validation

```
class Person < ActiveRecord::Base
 validates_acceptance_of :terms, :message
 => "Please accept the terms to proceed"
 validates_exclusion_of :age, :in
 13...19, :message => "Cannot be a teenager"
 validates_format_of :height, :with
 => /^\d+(inlcm)/
```

end

## Models - Connecting

- \* One to one relationships
  - \* has\_one
  - \* belongs\_to
- \* One to many relationships
  - \* has\_many
- \* Many to many relationships
  - \* has\_and\_belongs\_to\_many

## Models - Connecting

class Project < ActiveRecord::Base</pre>

belongs\_to :portfolio

has\_one :manager

has\_many :milestones

has\_and\_belongs\_to\_many :categories

end

#### Views

- \* Create html, xml, and js
- \* Flash
  - \* flash[:notice] = "Message here"
- \* Ajax built in and dumb simple

## Tangent - AJAX

- \* Asynchronous JavaScript and XML
- \* How it works
  - \* Mouse click runs a JavaScript
  - \* JS contacts server
  - \* Server replies with XML
  - \* JS parses XML and updates HTML
- \* NO PAGE RELOADS

## Tangent - AJAX

- \* Google uses AJAX heavily
  - \* Google Maps
  - \* Google Calendar
  - \* The MS killing Word Processor
  - \* Etc

#### Controllers

- \* Handles external requests to internal methods
- \* Pretty friendly urls
  - \* NO: http://example.com/?node=34
  - \* Yes: http://example.com/blog/view/34
- \* Caches

- \* Production
- \* Pevelopment
- \* Testing

- \* Production
  - \* Cached
  - \* Freeze Rails
  - \* Ship Rails with your app
  - \* etc

- \* Pevelopment
  - \* Reloads source files every time
  - \* Scaffold

- \* Testing
  - \* Connect debugger to running webapp
    - \* Stop at breakpoints
  - \* Unit testing
    - \* Integration testing
    - \* Functional testing
    - \* DB is reloaded w/ each test
    - \* Mock and stub code

## Unit testing

```
param1 * param2
end

class TestMath < Test::Unit::TestCase
   def test_simple
      assert_equal( mult( 4, 4 ), 16 )
   end
end</pre>
```

require 'test/unit'

def mult param1, param2

### Other killer features

- \* Migrations
  - \* Add/remove database scheme changes
- \* script/runner
  - \* cron for your db
- \* script/console
- \* profiler

#### Sessions

- \* Cookie based
- \* You just add stuff to the session hash
  - \* session[:something] = "value"
- \* Hash stored on the server on disk or in db
  - \* Not stored in cookie
  - \* Easy to use a db

# ActiveSupport

- \* number\_to\_currency
- \* 5.months + 30.minutes
- \* "cat".pluralize => "cats"
- \* 240.megabytes + 2.petabytes
- \* 20.minutes.ago

You can recognize truth by its beauty and simplicity. When you get it right, it is obvious that it is right.

Richard Feynman, Genius Scientist

# Demo